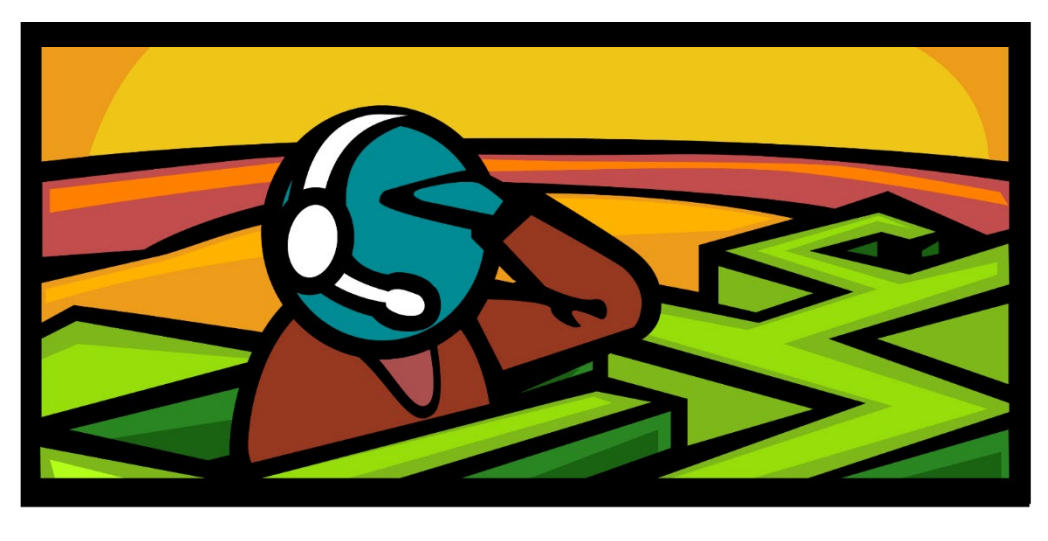

## Faculty Support:

## Migration from Blackboard to D2L's Brightspace

## Individualized Support:

- Important: We are all learning together!
- Allow for more time than you think you need to get things done. Developing and tweaking content in a new system often takes longer than in a familiar system.
- The Instructional Design Team, OLAT Ambassadors, and Faculty Champions can answer many questions quickly via email, but more complex questions may require additional research time. Please plan ahead and book your appointments several days in advance.

## Steps to Find Support:

- 1. Complete all three modules of the on-demand training [D2L's Brightspace Basics for Faculty](https://tri-c.csod.com/ui/lms-learning-details/app/curriculum/d657b109-6ee3-41bd-b381-1474cb9497f7) (D2L1000) in Compass.
- 2. Look for a [tutorial document or video.](https://www.tri-c.edu/online-learning/technology-resources/brightspace/brightspace-faculty/index.html)
- 3. Contact the appropriate person or department. Who is that? Refer to the second page of this document and then use the links to the right.

The Instructional Design Team includes Senior Instructional Designers, Instructional Technologists, Instructional Support Specialists, and the Digital Instructional Accessibility Specialist.

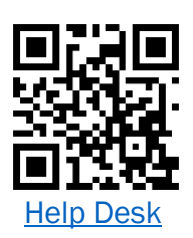

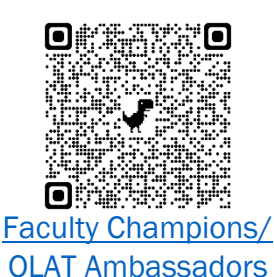

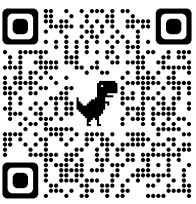

[Instructional Design Team](https://www.tri-c.edu/faculty-central/cle/staff-profiles.html)  [Contact Information](https://www.tri-c.edu/faculty-central/cle/staff-profiles.html)

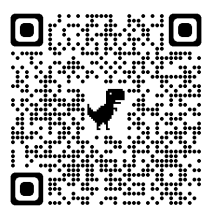

[Instructional Design Team](https://outlook.office365.com/owa/calendar/InstructionalDesignLearningExcellence@student.tri-c.edu/bookings/)  [Virtual Appointments](https://outlook.office365.com/owa/calendar/InstructionalDesignLearningExcellence@student.tri-c.edu/bookings/)

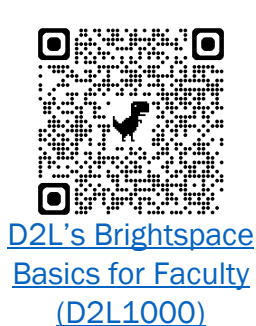

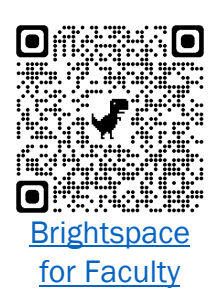

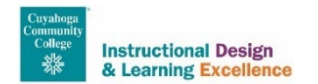

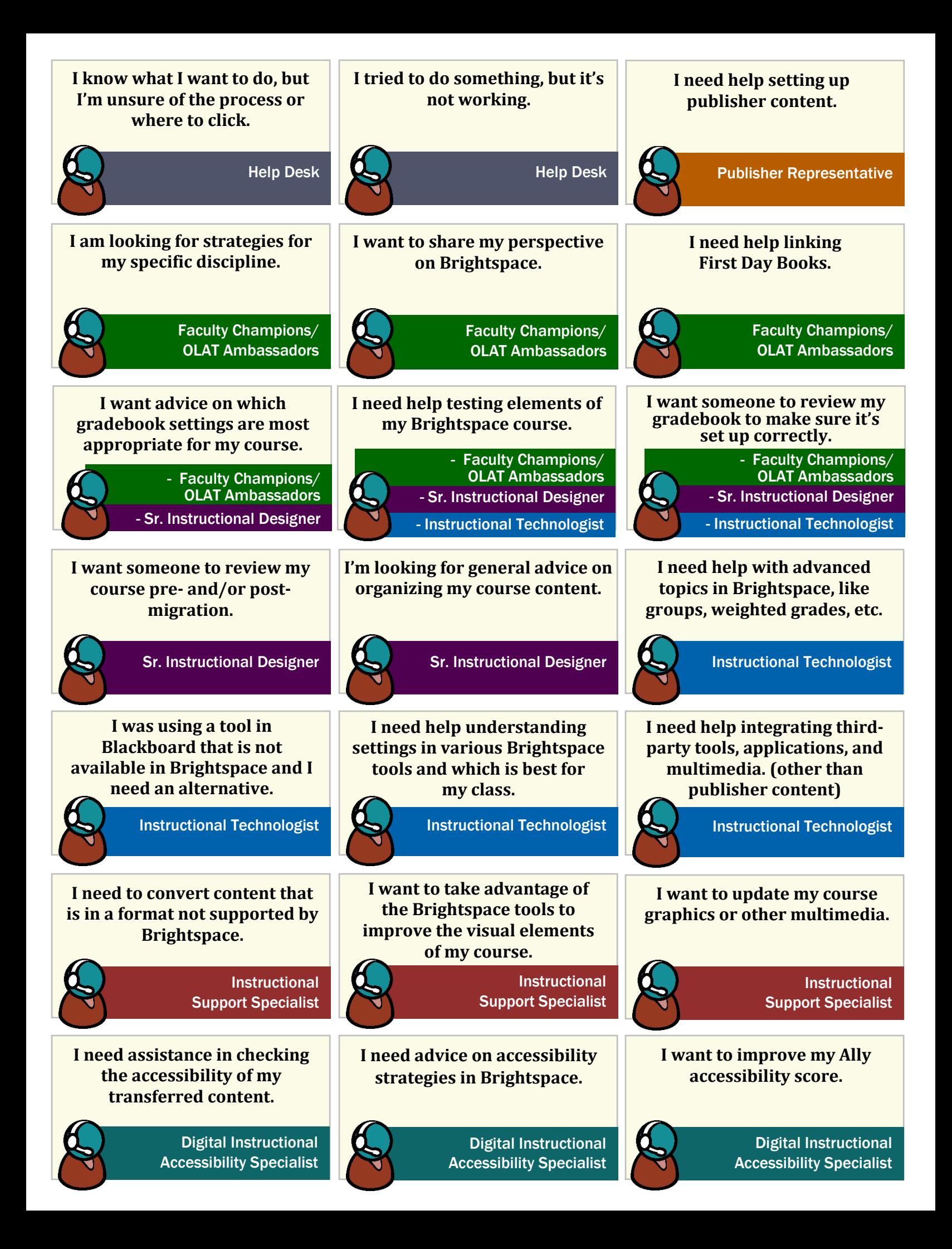